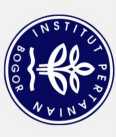

## **DAFTAR ISI**

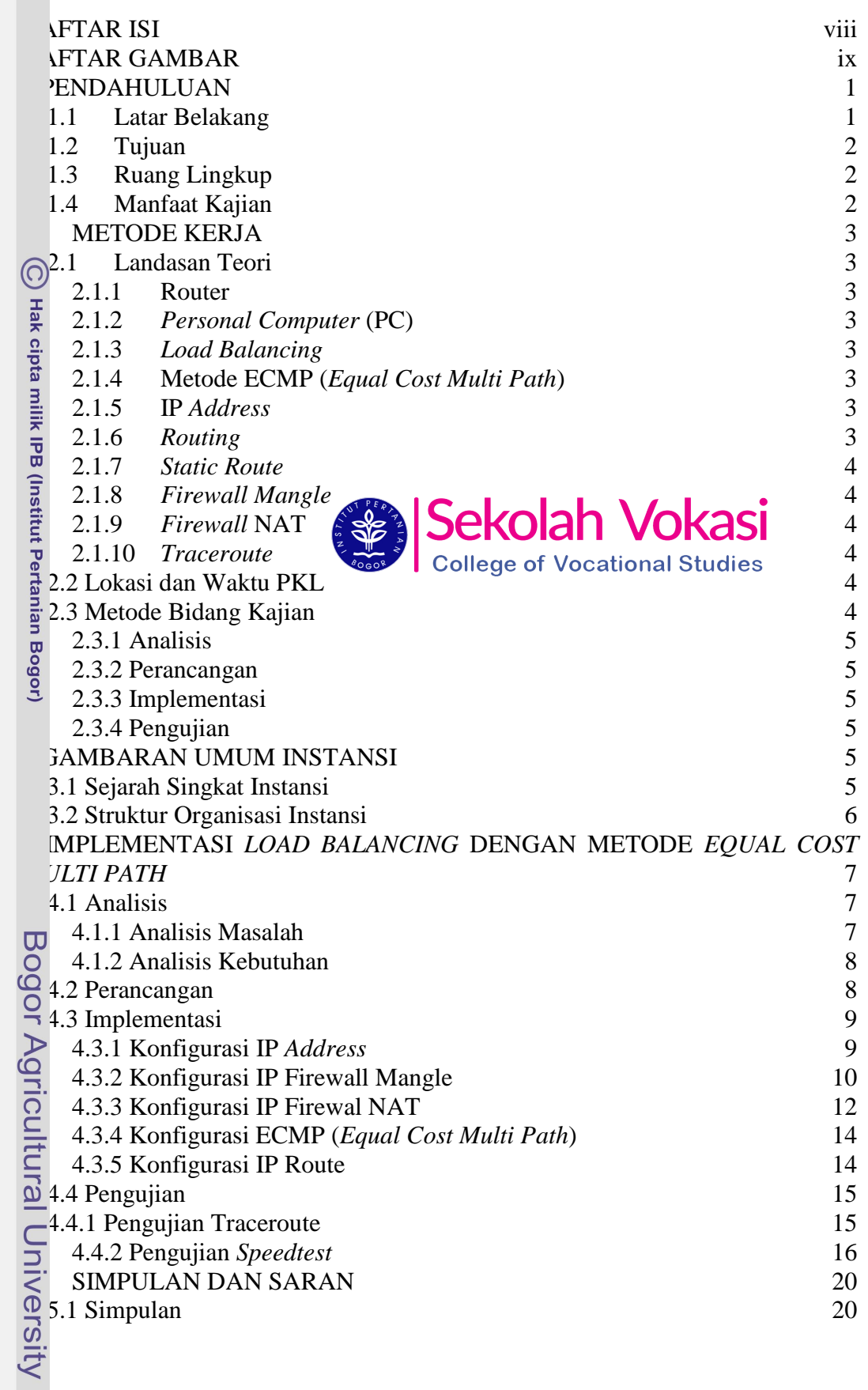

5.2 Saran 20 DAFTAR PUSTAKA 20

## **DAFTAR GAMBAR**

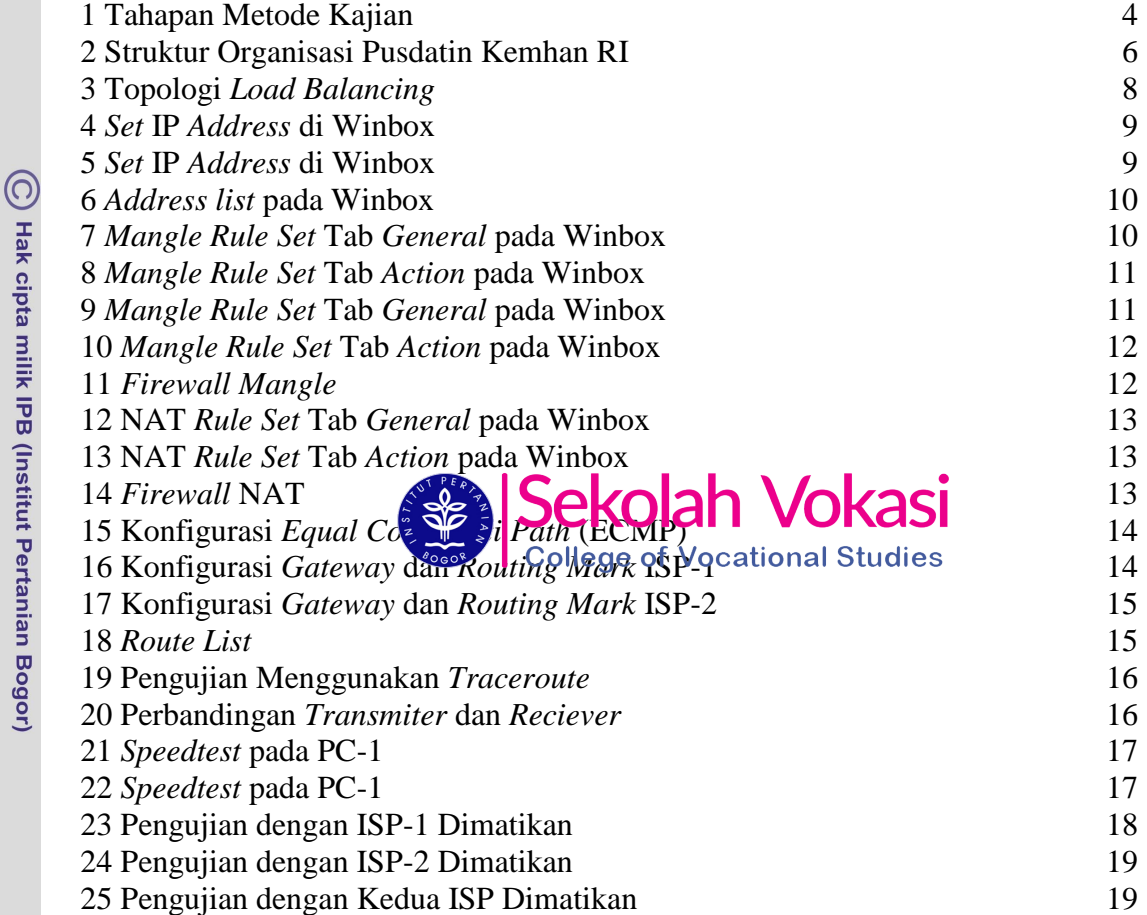

Bogor Agricultural University

Hak Cipta Dilindungi Undang-Undang